Министерство образования и науки Российской Федерации Федеральное государственное бюджетное образовательное учреждение высшего образования «Казанский национальный исследовательский технологический университет» (ФГБОУ ВО КНИТУ)

# **УТВЕРЖДАЮ**

**Проректор по УР** А. В. Бурмистров  $206$ 

# РАБОЧАЯ ПРОГРАММА

По дисциплине Направление подготовки Профиль подготовки

Авторская программа Квалификация выпускника Форма обучения Институт, факультет Кафедра - разработчик рабочей программы Курс, семестр

Б1.В.ДВ.4.1 Применение ЭВМ в инженерных расчетах 15.03.02 - Технологические машины и оборудование Технологическое оборудование химических и нефтехимических производств Машины и аппараты промышленной экологии Бакалавр **RAHPO** 

Инженерный химико-технологический институт Оборудование химических заводов

4 курс, 8 семестр

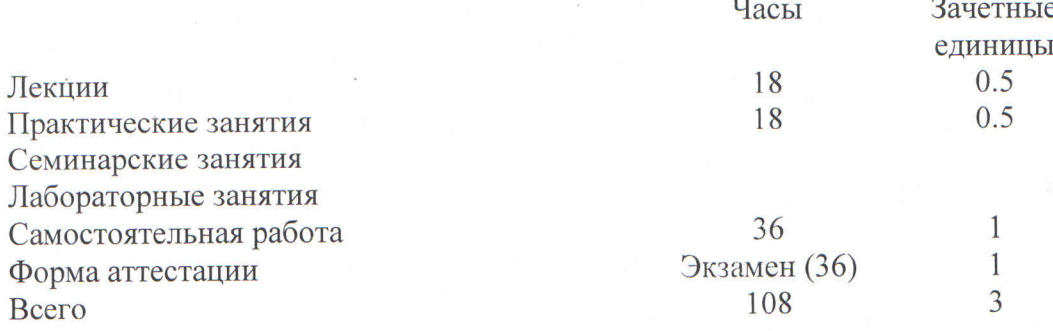

Казань, 20 г.

Рабочая программа составлена с учетом требований Федерального государственного образовательного стандарта высшего образования № 1170 (20 октября 2015 года)

По направлению 15.03.02 "Технологические машины и оборудование»

Профиль подготовки «Технологическое оборудование химических и нефтехимических производств», на основании учебного плана набора обучающихся 20

Авторская программа: Машины и аппараты промышленной экологии

Типовая программа по дисциплине - отсутствует Разработчик программы Доцент каф. ОХЗ

А. С. Балыбердин (И. О. Фамилия) **ОДПИСЬ** 

Рабочая программа рассмотрена и одобрена на заседании кафедры ОХЗ Протокол от  $23.10$  $20/7 \text{ r}$  $N_2$  6

Зав. кафедрой ОХЗ

A.  $\Phi$ . Maxc полпись)

# **УТВЕРЖДЕНО**

Протокол заседания методической комиссии ИХТИ от 24. 0. 20 4. № 35

Председатель комиссии профессор

Начальник УМЦ

В. Я. Базотов И. О. Фамилия) Л. А. Китаева (И. О. Фамилия)

# *1. Цели освоения дисциплины*

.

Целью преподавания дисциплины «Применение ЭВМ в инженерных расчетах» является теоретическая и практическая подготовка студентов направления 15.03.02 – «Технологические машины и оборудование» в области решения инженерных задач с применением ЭВМ и современных систем математического программирования.

Основная цель курса - является изучение основных математических методов, применяемых при решении инженерных задач и приобретение навыков разработки алгоритмов реализации соответствующих методов с применением математической системы MatLab.

# *2. Место дисциплины в структуре ООП ВО*

Дисциплина «Применение ЭВМ в инженерных расчетах» относится к *дисциплинам* ООП по выбору и формирует у студентов по направлению подготовки 15.03.02 – «Технологические машины и оборудование» набор специальных знаний и компетенций, необходимых для выполнения *научно-исследовательской; проектно-конструкторской; производственно-технологической..*

Для успешного освоения дисциплины «Применение ЭВМ в инженерных расчетах» студент по направлению подготовки 15.03.02 – «Технологические машины и оборудование» должен освоить материал предшествующих дисциплин:

Освоение дисциплины предполагает изучение дисциплин: Б1.Б.9- Информационные технологии Б1.Б.5 - Математика

Знания, полученные при изучении дисциплины «Применение ЭВМ в инженерных расчетах» могут быть использованы при прохождении практик (*учебной, производственной, преддипломной*) и выполнении выпускных квалификационных работ по направлению подготовки 15.03.02 – «Технологические машины и оборудование»

# *3. Компетенции обучающегося, формируемые в результате освоения дисциплины*

- ПК-2 умением моделировать технические объекты и технологические процессы с использованием стандартных пакетов и средств автоматизированного проектирования, готовностью проводить эксперименты по заданным методикам с обработкой и анализом результатов
- ПК-3 способностью принимать участие в работах по составлению научных отчетов по выполненному заданию и внедрять результаты исследований и разработок в области технологических машинах и оборудования
- ПК-4 способностью участвовать в работе над инновационными проектами, используя базовые методы исследовательской деятельности

# *В результате освоения дисциплины обучающийся должен:*

# Знать:

основные математические методы для решения задач управления химикотехнологическими процессами; программную реализацию этих методов с использованием стандартных прикладных пакетов; о структуре, основных методиках расчетов типовых конструкций наиболее распространенных деталей машин с применением ЭВМ; о ресурсах справочно-информационного обеспечения систем автоматизированного проектирования.

Основные средства офисных программ для разработки технических документов основные математические методы, применяемые при решении задач профессиональной деятельности и возможности реализующих их функций в системах математического программирования MatLab

### Уметь:

реализовать математические решения на ЭВМ с использованием стандартных программных пакетов; находить корни уравнений и их систем численными методами; локализовать экстремумы функций с использованием численных методов; определять численные значения интегралов функций; использовать популярные программные продукты, в которых реализованы основные математические методы при выполнении лабораторных, курсовых и дипломных работ. Решать стандартные задачи профессиональной деятельности на основе информационной и библиографической культуры с применением информационно-коммуникационных технологий и с учетом основных требований информационной безопасности

Владеть: основными возможностями информационных технологий; методами описания информационных технологий; принципами создания и функционирования; возможностью использования информационных технологий; Современными методами обработки и представления информации; навыками работы с современным компьютерным и офисным оборудованием; основными прикладными программными средствами и информационных технологий, применяемых в сфере профессиональной деятельности

4. Структура и содержание дисциплины «Применение ЭВМ в инженерных расчетах» Общая трудоемкость дисциплины составляет 3 зачетных единиц, 108 часов.

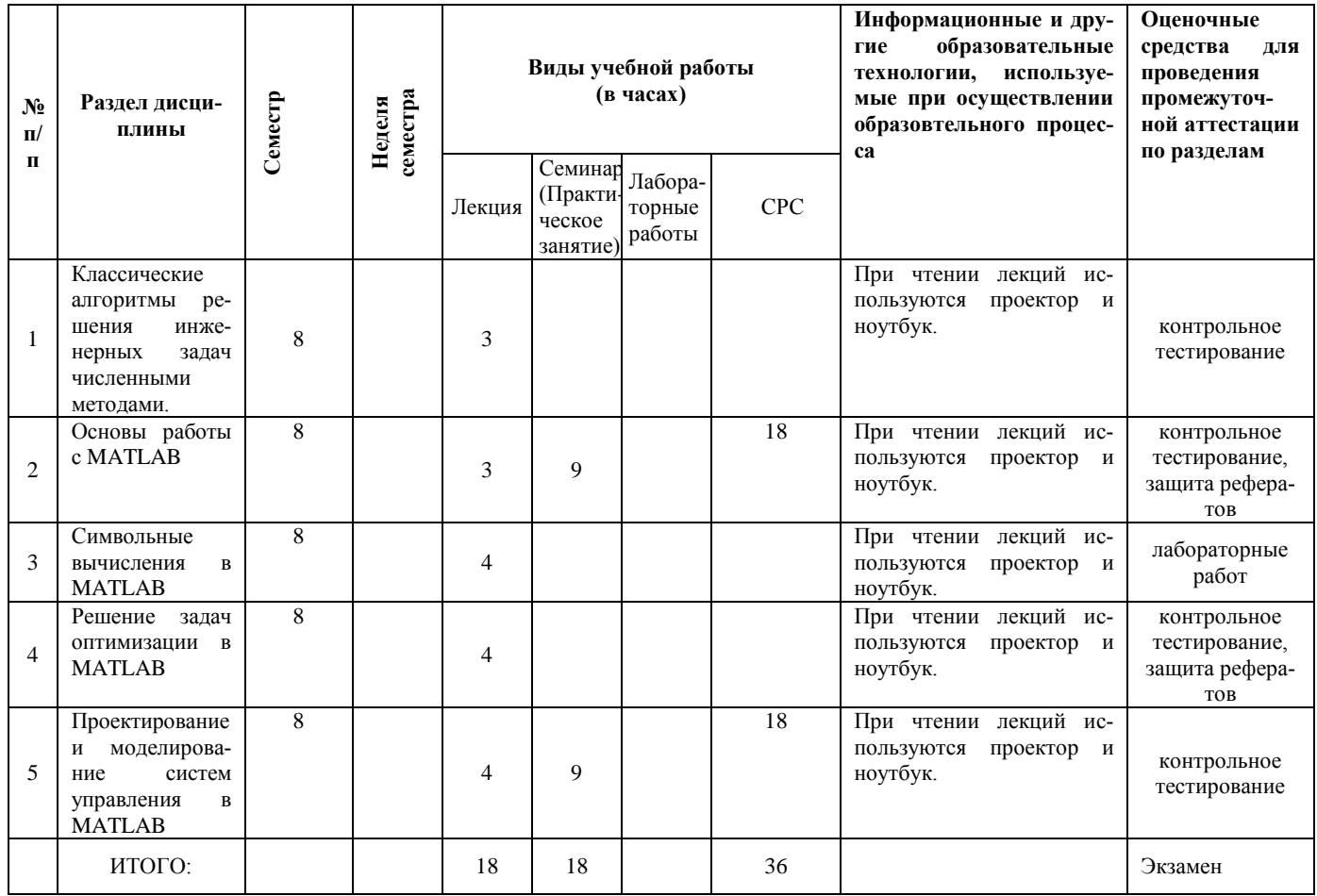

# 5. Содержание лекционных занятий по темам с указанием используемых инноваци-<br>онных образовательных технологий.

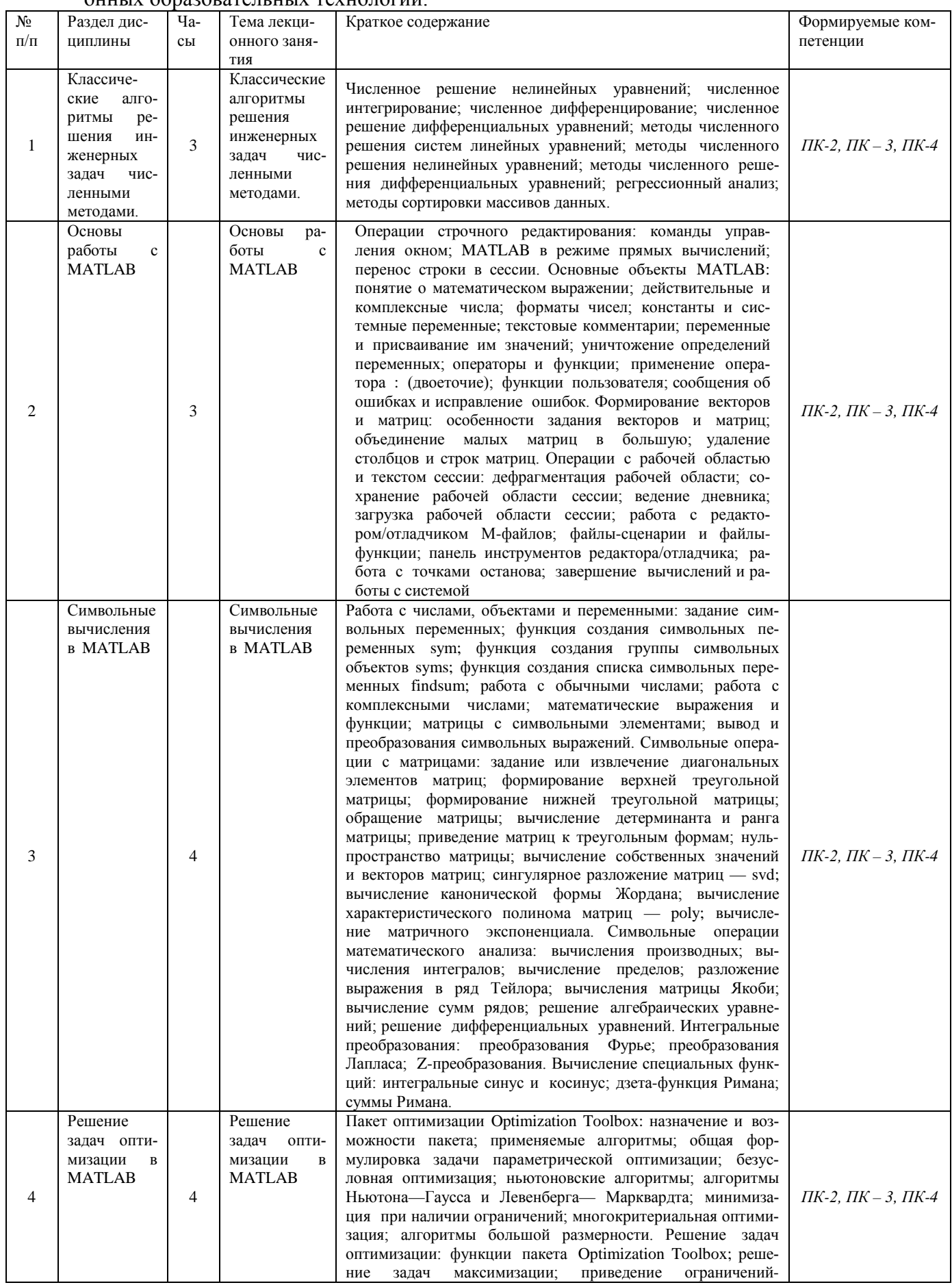

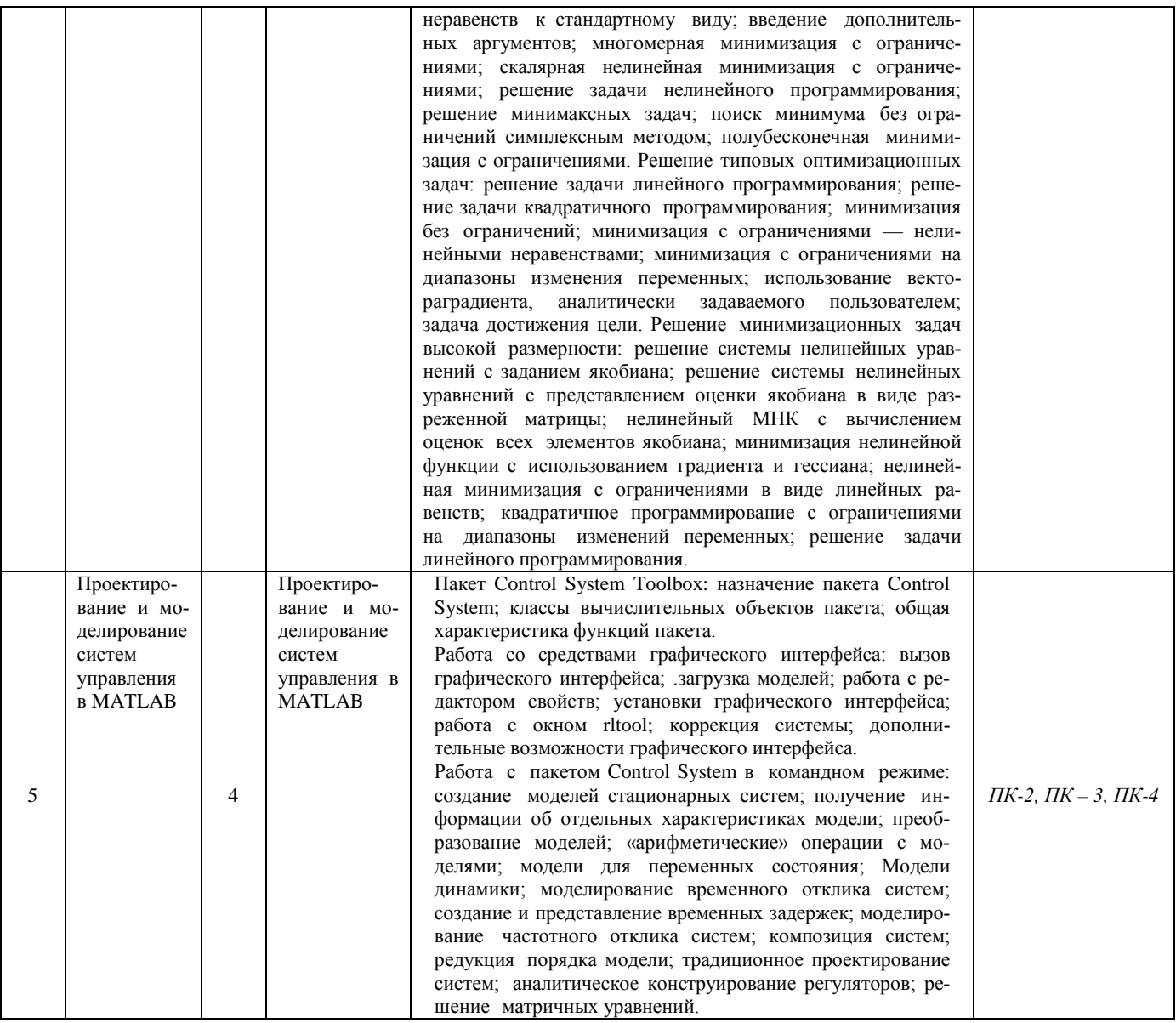

# *6. Содержание практических занятий с указанием используемых инновационных образовательных технологий.*

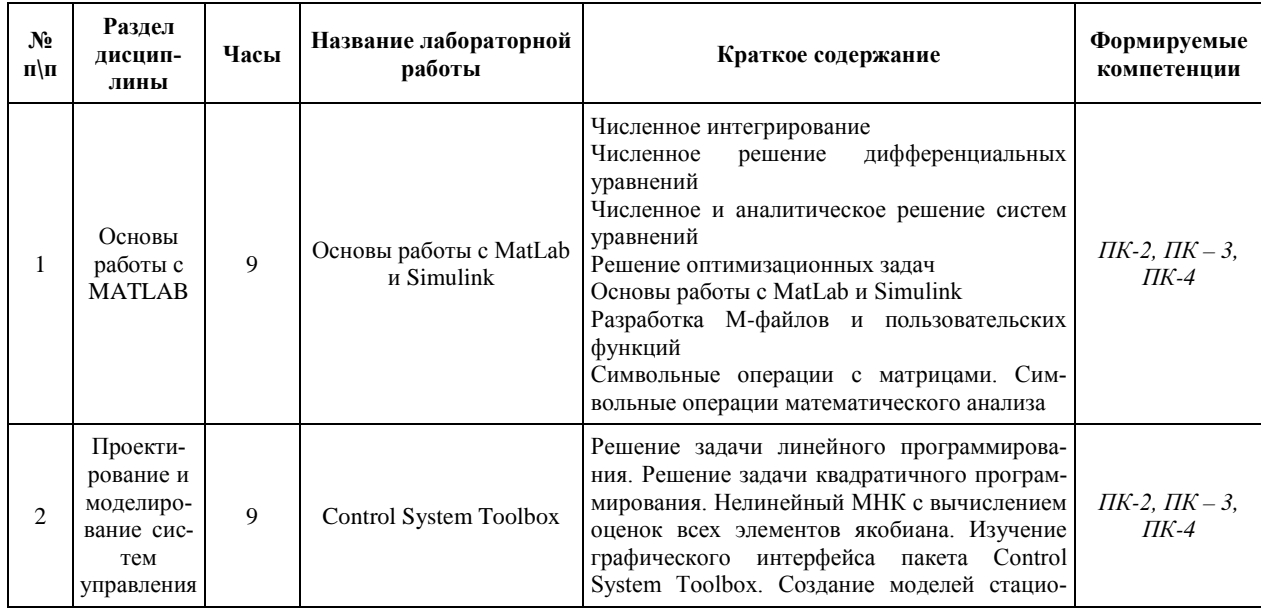

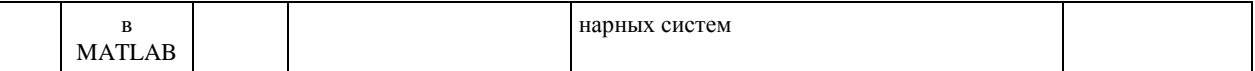

# *7. Содержание лабораторных занятий (если предусмотрено учебным планом)*. *отсутствуют*

#### *8. Самостоятельная работа*

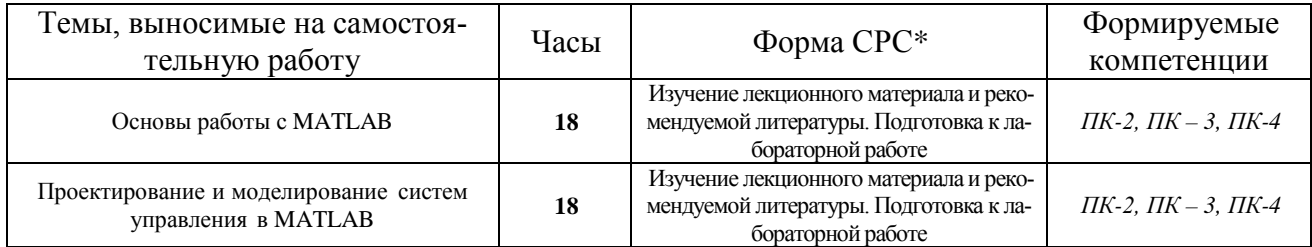

*\* Примечание: в графе «форма СРС» указываются конкретные формы СРС (подготовка к лабораторным работам и оформление отчетов, выполнение типового расчета, написание реферата, выполнение расчетно-графического или домашнего задания и т.п.), выполняемые студентом по каждому разделу дисциплины.* 

#### *9. Использование рейтинговой системы оценки знаний.*

При оценке результатов деятельности студентов в рамках дисциплины «Применение ЭВМ в инженерных расчетах» используется рейтинговая система. Рейтинговая оценка формируется на основании текущего и промежуточного контроля. Максимальное и минимальное количество баллов по различным видам учебной работы описано в Положении о балльно-рейтинговой системе.

Минимальное значение текущего рейтинга не менее 60 баллов (при условии, что выполнены все контрольные точки), максимальное значение - 100 баллов.

По дисциплине «Применение ЭВМ в инженерных расчетах» запланировано 2 практических задания. Сдача практической работы оценивается минимально в 8 баллов, максимально в 14 баллов. Тестовая работа минимально – 1 балл, максимально - 6 баллов. За защиту реферата: минимально – 4 балла, максимально - 8 баллов.

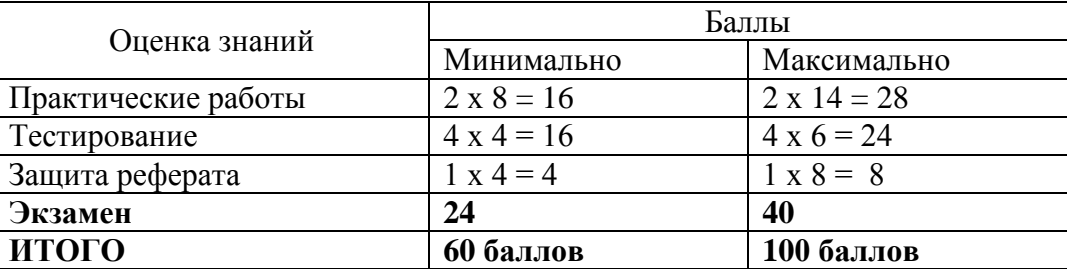

Итого

Возможна дополнительная сдача (пересдача) контрольных точек в дополнительные сроки, согласованные с деканатом.

Экзамен считается сданным, если студент набрал не менее 24 баллов, в противном случае учебный план до дисциплине не выполнен. Характеристика ответа на экзамене и интервал баллов рейтинга приведены в таблице.

Количество баллов, начисляемых за ответы на экзамене

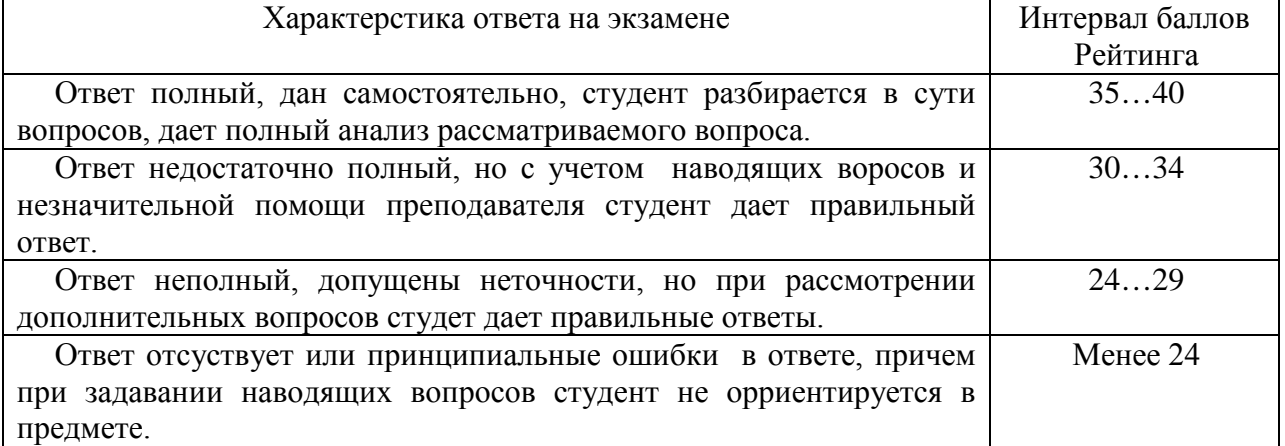

Общая оценка по дисциплине по четырехбалльной системе выставляется в соотвествии с суммарным рейтингом (Rдис= Rтек+ Rэкз), в соотвествии со следующей таблиней.

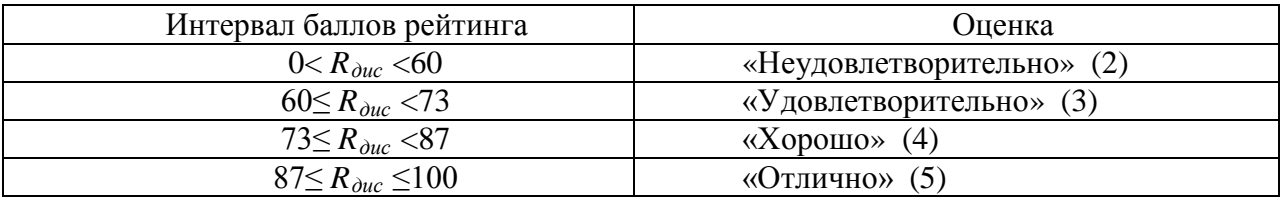

*10. Оценочные средства для текущего контроля успеваемости, промежуточной аттестации по итогам освоения дисциплины*

*Оценочные средства для проведения текущего контроля успеваемости, промежуточной аттестации обучающихся и итоговой (государственной итоговой) аттестации разрабатываются согласно положению о Фондах оценочных средств, рассматриваются как составная часть рабочей программы и оформляются отдельным документом*

# 11. Учебно-методическое и информационное обеспечение дисциплины (модуля) 11.1 Основная литература

При изучении дисциплины «Применение ЭВМ в инженерных расчетах» в качестве основных источников информации, рекомендуется использовать следующую литературу:

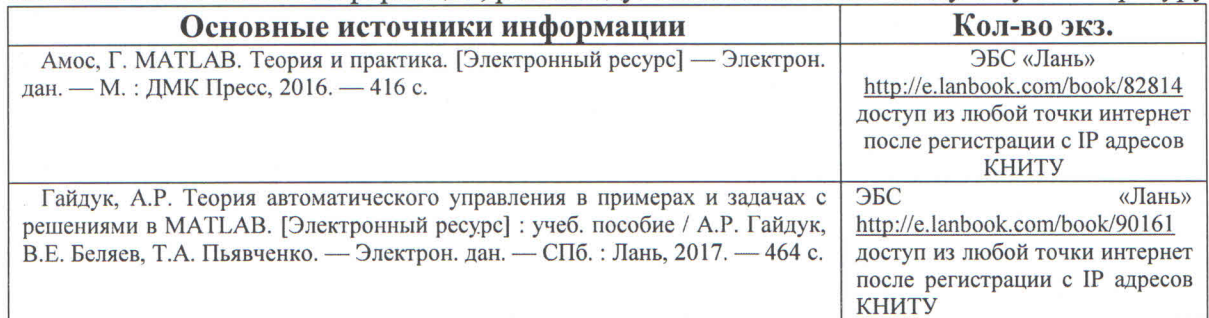

#### 11.2 Дополнительная литература

В качестве дополнительных источников информации, рекомендуется использовать следующую литературу:

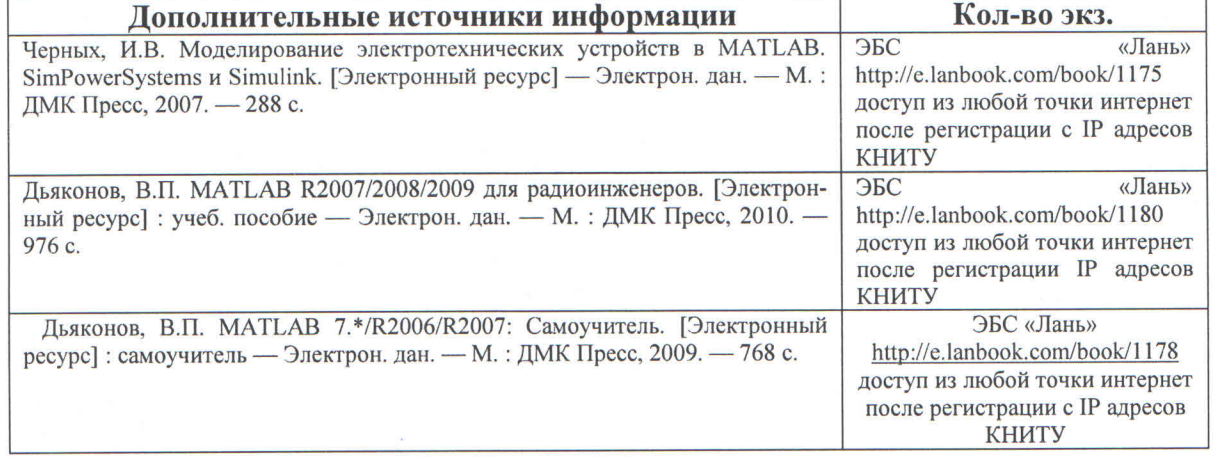

# 11.3 Электронные источники информации

При изучении дисциплины «Применение ЭВМ в инженерных расчетах» в качестве электронных источников информации, рекомендуется использовать следующие источники:

- Научная Электронная Библиотека (НЭБ) Режим доступа: http://elibrary.ru 1.
- ЭБС «Юрайт» Режим доступа:http://www.biblio-online.ru  $\overline{2}$ .
- ЭБС «РУКОНТ» Режим доступа:http://rucont.ru  $3<sub>1</sub>$
- ЭБС «IPRbooks» Режим доступа:http://www.iprbookshop.ru  $\overline{4}$ .
- ЭБС «Лань» Режим доступа:http://e.lanbook.com/books/ 5.
- ЭБС «КнигаФонд» Режим доступа:www.knigafund.ru 6.
- ЭБС «БиблиоТех» Режим доступа:https://kstu.bibliotech.ru 7.
- Эл. каталог УНИЦ Режим доступа: http://ruslan.kstu.ru/ 8.

Согласовано: Зав. сектором ОКУФ

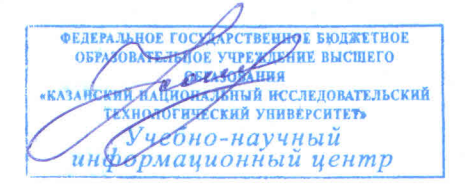

Усольцева И.И.

# *12. Материально-техническое обеспечение дисциплины (модуля)*

Реализация учебной дисциплины требует наличия учебного кабинета. Оборудование учебного кабинета:

- 1. посадочные места по количеству обучающихся;
- 2. рабочее место преподавателя;
- 3. комплект учебно-методической документации.

Технические средства обучения:

- 1. персональный компьютер;
- 2. проекционный экран;
- 3. мультимедийный проектор;
- 4. доска;
- 5. колонки.

Компьютерный класс, оснащенный современными персональными компьютерами.

САПР «Компас-График - 3D», WinMashine, ArCon, AutoCAD операционная система Linux, Windows, XP, 2000, Vista, W7.

# *13. Образовательные технологии*

Количество часов по дисциплине «Применение ЭВМ в инженерных расчетах», проводимых в интерактивных формах, составляет 20.

- чтение лекций с использованием презентаций,
- решение ситуационных и практических задач группами студентов,

-просмотр учебных фильмов.

# Лист переутверждения рабочей программы

Рабочая программа по дисциплине «Б1.В.ДВ.4.1 Применение ЭВМ в инженерных расчетах» пересмотрена на заседании кафедры Оборудование химических заводов

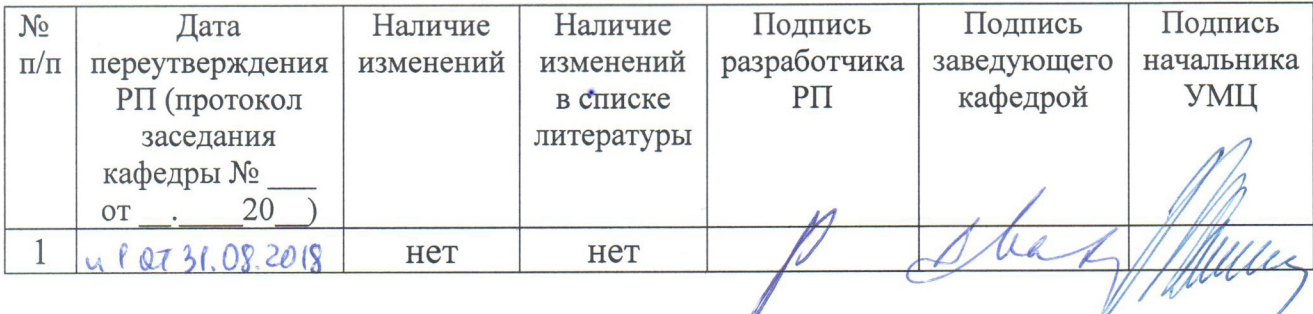